## **O IHRE FIRMA**

## **Veranstaltung erstellen**

Beschreiben Sie zuerst, worum es bei Ihrer Veranstaltung geht. Ergänzen Sie danach in den Tabs die weiteren Informationen.

## **Veranstaltungs Informationen**

**Datum** 11.09.2013 - 11.09.2013 - 17:00 bis 17:30 Uhr **Anhang**

**Kategorie** Veranstaltungen

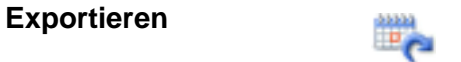

http://herbert-gruhl.de/de/Anwendungen/Veranstaltungen/veranstaltungsinformationen?id=89&date=1378911600&smallscreen=0&pdfview=1